# Seminarium dyplomowe II - opis przedmiotu

## Informacje ogólne

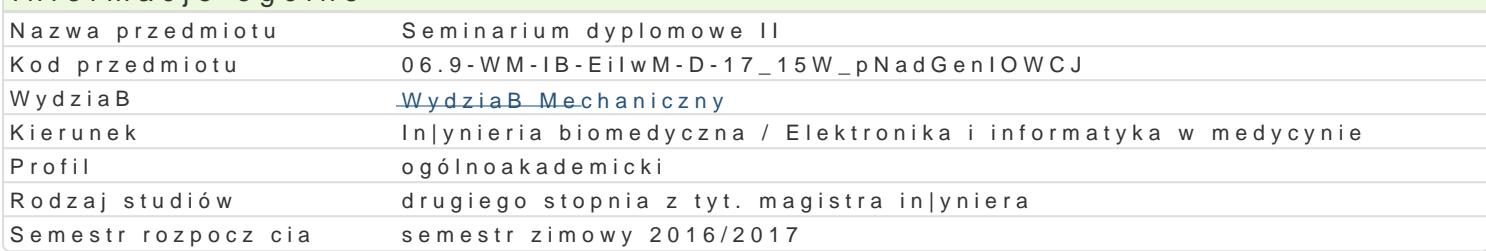

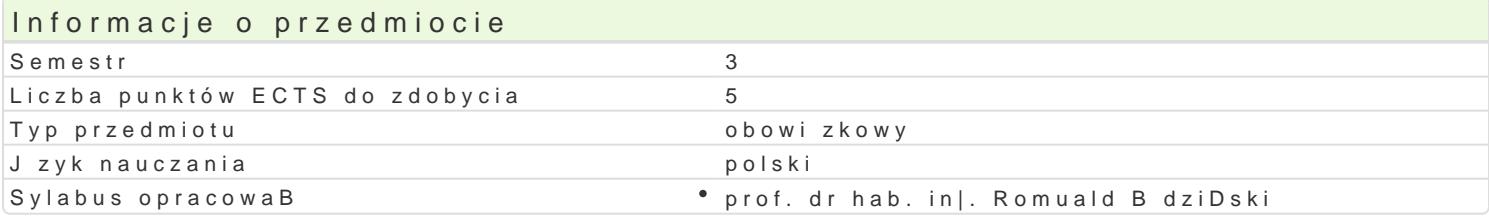

#### Formy zaj

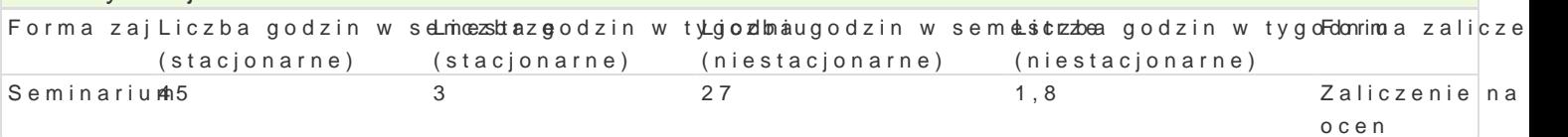

## Cel przedmiotu

Celem jest zdobycie umiej tno[ci prezentowania i dyskutowania na wybrany temat zwi zany z kierunki

Wymagania wst pne brak

#### Zakres tematyczny

Celem przedmiotu jest napisanie samodzielnej pracy in|ynierskiej uprawniaj cej do przyst pienia egz obejmuje zagadnienia zwi zane z realizacj pracy dyplomowej. Przedstawione s techniki przygotowar danych, prezentacji i weryfikacji wyników. Przedstawiane s narz dzia wspomagaj ce przygotowywani pracy. Zakres tematyczny jest indywidualny dostosowany do tematów prac dyplomowych. W ramach pr prezentacji komputerowej koDcowe efekty realizowanej pracy dyplomowej. Ka|da prezentacja koDczy si opracowanie i przedstawianie prezentacji w jzyku angielskim. Przyjcie pracy i jej ocena.

#### Metody ksztaBcenia

Spotkania seminaryjne z promotorem zwizane z obszarem dyplomowania.

#### Efekty uczenia si i metody weryfikacji osigania efektów uczenia si Opis efektu Symbole efellteowdy weryfikacji Forma zaj

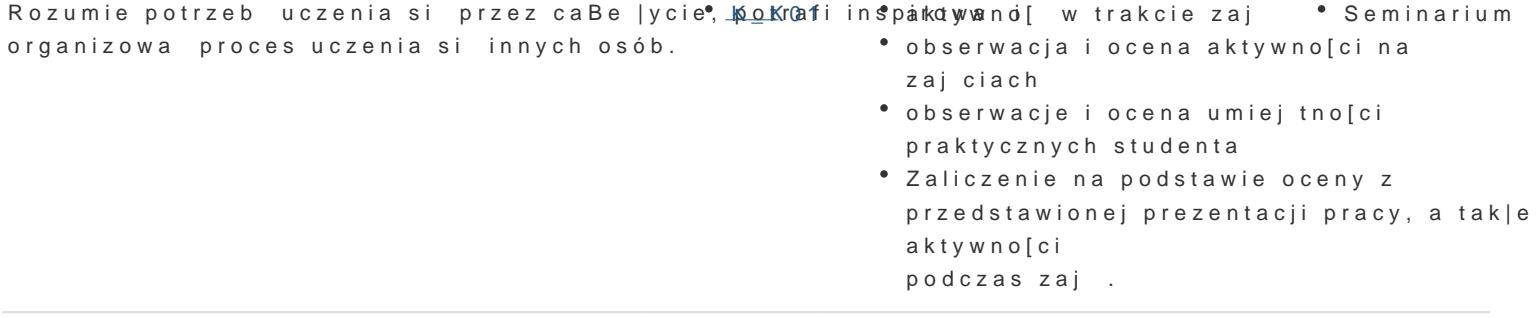

Ma [wiadomo[ wa|no[ci i zrozumienie pozatechnkiczKnyych aspoebkstóww acja i ocena aktywno<sup>o</sup>l Siemmanarium skutków dziaBalno[ci in|ynierskiej, w tym jej wpBywu na [rozdagwojsakoch i

- zwi zanej z tym odpowiedzialno[ci za podejmowane decyzjeobserwacje i ocena umiej tno[ci praktycznych studenta
	- Ocena stopnia u|ycia wiedzy i umiej tno[ci zdobytych w trakcie studiów do realizacji pracy in|ynierskiej

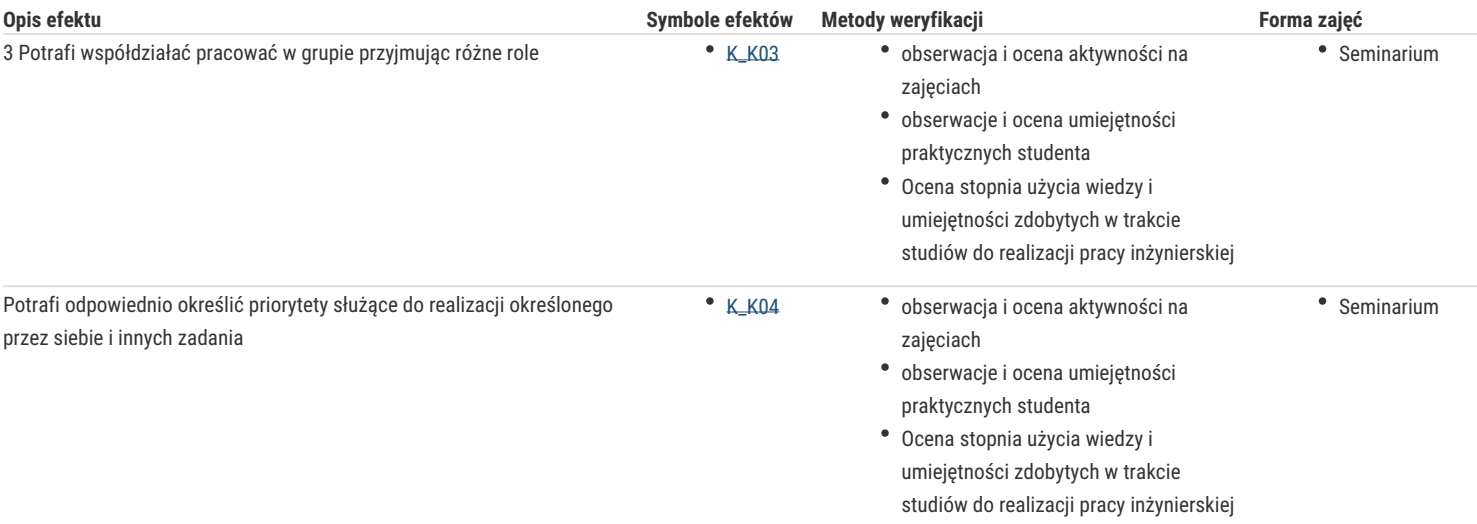

## Warunki zaliczenia

Zaliczenie na podstawie oceny z przedstawionej prezentacji pracy, a także aktywności podczas zajęć.

#### Literatura podstawowa

Literatura wskazana przez promotora, dostosowana do tematu realizowanej przez studenta pracy dyplomowej.

## Literatura uzupełniająca

# Uwagi

Zmodyfikowane przez dr inż. Daniel Dębowski (ostatnia modyfikacja: 20-10-2016 09:42)

Wygenerowano automatycznie z systemu SylabUZ